# 8. THERMAL CONDUCTIVITY

# 8.1. Principles

# **PHYSICAL BACKGROUND**

The coefficient of thermal conductivity,  $k$  [W/(m·K)], is a measure of the rate  $q$ (W) at which heat flows through a material. It is the coefficient of heat transfer across a steady-state temperature difference  $(T_2 - T_1)$  over a distance  $(x_2 - x_1)$ , or  $q = k \left(\Delta T / \Delta x\right)$ . (1)

Thermal conductivity can be measured by transient heating of a material with a known heating power generated from a source of known geometry and measuring the temperature change with time. The method assumes isotropic materials. Theoretical discussion for measuring thermal conductivity with cylindrical sources is found in Blackwell (1954), Carslaw and Jaeger (1959), De Vries et al. (1958), Von Herzen and Maxwell (1959), Kristiansen (1982), and Vacquier (1985).

For a full-space needle probe, the length *L* can be assumed to be infinite and the problem is reduced to two dimensions. Given the resistance *R* of a looped wire in a needle, the generated heat is

$$
q = 2 \t i^2 R / L,\t(2)
$$

where *R*/*L* is the resistance of the needle per unit length. At any time *t* after heating has started, the temperature *T* is related to the thermal conductivity *k* by

$$
T = (q / 4\pi k) \ln(t) + C,\tag{3}
$$

where  $q$  is the heat input per unit length and unit time and  $C$  is a constant. A simple way of calculating the thermal conductivity coefficient *k* is picking  $T_1$  and  $T_2$  at times  $t_1$  and  $t_2$ , respectively, from the temperature versus time measurement curve (see also ASTM, 1993):

$$
k_a(t) = q / 4\pi \left[ \ln(t_2) - \ln(t_1) \right] / (T_2 - T_1). \tag{4}
$$

 $k_a(t)$  is the apparent thermal conductivity because the true conductivity,  $k$ , is approached only by a sufficiently large heating duration. This method assumes that the measurement curve is linear and ignores the imperfections of the experiment expressed in the constant *C*.

In practice, the correct choice of a time interval is difficult. During the early stage of heating, the source temperature is affected by the contact resistance between the source and the surrounding material. During the later stage of heating, boundary effects of the finite length of the source affect the measurement. The position of the optimum interval generally differs from measurement to measurement. The two systems presently available on the ship employ different procedures to select the time interval: the older Thermcon-85 system relies on operator judgment based on visual examination of the  $ln(t)$  vs. *T* plot; the newer TK04 system uses an

algorithm that automatically finds the optimal time interval (Erbas, 1985). More information is provided about each in the following sections.

# **ENVIRONMENTAL EFFECTS**

In situ thermal conductivity is a function of in situ temperature and pressure conditions. Corrections may be applied to laboratory measurements on cores, based on in situ information and theoretical and empirical relationships. Data in the ODP database are not corrected for in situ conditions.

## **USE OF THERMAL CONDUCTIVITY**

Thermal conductivity is an intrinsic material property for which the values depend on the chemical composition, porosity, density, structure, and fabric of the material (e.g., Jumikis, 1966). In marine geophysics, mainly thermal conductivity profiles of sediment and rock sections are used, along with temperature measurements, to determine heat flow. Heat flow is not only characteristic of the material, but an indicator of type and age of ocean crust and fluid circulation processes at shallow and great depths.

# 8.2. Thermcon-85 System

# **EQUIPMENT**

The Thermcon-85 system consists of the following components:

- Thermcon-85 unit,
- calibrated needle probes,
- personal computer,
- TC-PC control and data reduction program, and
- calibration file for TC-PC.

The Thermcon-85 unit was purchased from Woods Hole Oceanographic Institution. It is under the control of PROM-based programming, and an RS-232 serial interface is available. One to five needle probes can be connected to the rear panel. An eight-channel multiplexer selects the appropriate input for each measurement. See the Thermcon-85 manual for more details.

The needle probes are either assembled at ODP or purchased preassembled. In either case, they contain factory-calibrated thermistors.

The TC-PC program was developed at ODP in 1991 using Quick Basic (v. 4.5) and runs on a PC clone. The following programs are involved:

- TCMENU: controls the overall data acquisition process;
- COLLECT: communicates with the Thermcon-85; performs drift study; collects raw data and writes raw data file; monitors "bad data conditions" (warnings not written to data file);
- PROCESS: allows selection of probe positions; allows for optional correction for temperature drift at drift study termination; allows selection of "optimal" interval; reduces the raw data and calculates thermal conductivity; writes to a results file; and
- PROBES: used to enter thermistor calibration coefficients for new probes and "secondary" probe calibration constants into the PROBES.DAT file.

The user normally runs TCMENU. Interaction with the COLLECT and PROCESS programs is accomplished via menu selection. The calibration data must be entered into the PROBES.DAT file when appropriate.

# **CALIBRATION**

*Power Supply, Digital Volt Meter, and Heater Current* Calibration must be periodically performed by an ODP Electronics Technician. Refer to the Thermcon-85 manual for details. *Needle Probe Resistance* The thermistors in each needle probe are calibrated at the factory over a range of temperatures (usually  $15^{\circ}$  to  $75^{\circ}$ C) and fit to an equation of the form  $T<sup>1</sup> = alpha + beta ln(R) + gamma (ln(R))<sup>3</sup>$ ,  $(5)$ where  $T$  is the temperature in degrees Kelvin,  $R$  is the thermistor resistance in ohms, and *alpha*, *beta*, and *gamma* are constants. The error in this procedure is far smaller than the general uncertainty in thermal conductivity measurements. The constants are available to the data reduction program and are used for conversion of measured resistance into temperature. Electronics Technicians are responsible for entering the constants of a new resistor into the program. Do not attempt to recalibrate the thermistors—a specialized facility is required. *Needle Probe Secondary Calibration* ODP procedure with the Thermcon-85 system includes a calibration of each needle probe using standard materials of "known" thermal conductivity values (Table 8—1). These values were established on Legs 127, 129, and 131 and on subsequent legs using this same instrument. This calibration should be viewed as a relative one that makes ODP shipboard data a little more consistent.

*Table 8—1 Standard materials used for calibrations and control measurements.*

| Standard material | Thermal conductivity [W/(m-K)] |
|-------------------|--------------------------------|
| Black rubber      | 0.54                           |
| Red rubber        | 0.96                           |
| Macor             | 1.61                           |

The standard measurements must be entered into a separate spreadsheet and the liner coefficients (slope, intercept) determined. The coefficients are then entered into the PROBES.DAT file using the PROBES program utility. The thermal conductivity values returned by the PC-TC program are subsequently corrected using these coefficients.

# **PERFORMANCE**

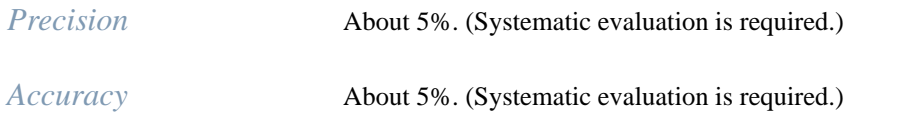

# **MEASUREMENT**

- 1. Bring cores to temperature equilibrium (about 4 hr). Hard-rock specimens should be placed in a water bath to equilibrate.
- 2. Soft sediment: drill holes into core liner. Also drill a small hole in semiconsolidated sediment if necessary. Apply thermal joint compound if necessary. Insert full-space probes carefully into sediment. Rocks: prepare smooth surface on a split-core specimen at least 5 cm long. Treat the needles gently, and store them properly when not in use.
- 3. Insert one probe into a standard material for a control measurement, to be used for later corrections if necessary.
- 4. Start the TCMENU program and follow the prompts for parameters. Default values are provided for each prompt.
- 5. Press the reset button on the Thermcon-85 unit to start the drift study. After a couple of minutes, the drift data will be displayed. The drift study is performed in phases of 25 minutes, the maximum time the box can be programmed. The drift study is terminated if all positions are equilibrated or if the user overrides the drift study.
- 6. Press the reset button twice to start the process of heating, data acquisition, and creation of the raw data file. Messages will be displayed if there are data or hardware problems.
- 7. The user has the option of acquiring more data and processing batches of data later or processing the data collected immediately. It is recommended to process the data immediately.
- 8. Load the PROCESS program from the TCMENU screen. The run just completed will appear as the default run to be processed. Accept or change it.
- 9. Select the position to be processed and the drift correction. The ln(*t*) vs. *T* graph will be displayed.
- 10. Select the time interval to be processed by moving the cross hairs on the screen. For routine processing, use the same interval used for secondary probe calibration. Adjust if necessary. Press enter to calculate conductivity and the fit parameter. Warnings will come up if the nonlinear component is considered too large, the fit is poor, the segment is considered too short, etc.
- 11. Press enter twice to write the conductivity of a segment to the Results file.

# **DATA PROCESSING**

Data reduction with the TC-PC program written for the Thermcon-85 system is based on a least-squares fit of the measured temperatures to the following equation, which is a variation of Equation XXX(107?):

$$
T = (q / 4\frac{4}{4k}) \ln(t) + At + B. \tag{6}
$$

The constant *A* is the temperature drift rate (also including edge effect, asymmetry, nonzero epoxy conductivity, etc.) during measurement and is expressed in K/min. The constant *B* represents other imperfections in the experiment. The unknowns in this system are *k*, *A*, and *B*, so when more than three data pairs are acquired the system is overdetermined. Using the previous equation for the rate of heating, the coefficient *k* can be determined at any time increment *dt* as

$$
k = [2 \text{ i}^{2} R / L dln(t)] / 4\frac{4}{4} (dT - At - B)], \text{ or}
$$
 (7)

$$
k = (i^2 R / 2\frac{1}{4L}) \left[ \frac{dln(t)}{dT} \right].
$$
 (8)

The first group of terms in these equations is an instrument constant including generated heat and needle geometry. The second group of terms is calculated for each measurement.

The optimum time segment for calculating thermal conductivity is selected interactively by the user by placing cross hairs on a ln(*t*) vs. *T* plot of the data. Information on the quality of the fit is updated on the screen as the cross-hairs are moved. The curve-fit parameter is the root mean square of the temperature deviation and should not exceed 0.04°C/min. However, it is more important to choose a consistent sampling time than it is to reduce the drift as much as possible.

# **DATA SPECIFICATIONS**

*TC-PC Output Files* At present, the TC-PC data are not integrated in the new ODP database. The following two program output files are archived: the "Processed Data" or "Results" (\*.DAT) files and the "Raw Data" (\*.TC) files.

> Data in the \*.DAT files are fixed format, mixed string, and numeric, with one record (line) per position per TC run. If a given position on a run is not processed, then there is no entry in this file. However, if a given position is processed more than once, there are multiple lines in this file for that position. The file name is the hole identifier.

Data in the \*.RAW files are free-format in which each line represents an output string from the program. If a position was not used, some strings are omitted and some return zero values. The file name is a combination of hole ID and run number.

*Table 8—2 TC-PC "Processed Data" file.*

| Short description | Description                             | Data file designations                |
|-------------------|-----------------------------------------|---------------------------------------|
| Leg               | Leg                                     | [TC-PC Results 1-4] leg               |
| Site              | Site                                    | [TC-PC Results 8-11] site             |
| Hole              | Hole                                    | [TC-PC Results 13] hole               |
| Core              | Core                                    | [TC-PC Results 15-17] core            |
| Core type         | Core type                               | [TC-PC Results 19] core_type          |
| Section           | Section                                 | [TC-PC Results 21-22] section_or_std  |
| Top               | Interval top (cm)                       | [TC-PC Results 24-28] interval_top    |
| <b>Bottom</b>     | Interval bottom (cm)                    | [TC-PC Results 30-34] interval_bottom |
| Space             | Space model                             | [TC-PC Results 49] full_or_half       |
| Run No.           | Run number                              | [TC-PC Results 51-53] run_number      |
| Probe             | Probe number                            | [TC-PC Results 55-57] probe_number    |
| Position          | Position number                         | [TC-PC Results 59] position_number    |
| TC uncorr.        | Uncorr. thermal conductivity. [W/(m·K)] | [TC-PC Results 61-67] calculated_tc   |

*Table 8—2 TC-PC "Processed Data" file.*

| TC corr.       | Corr. thermal conductivity. [W/(m·K)]  | [TC-PC Results 69-75] corrected_tc              |
|----------------|----------------------------------------|-------------------------------------------------|
| R <sub>2</sub> | Standard error R <sup>2</sup>          | [TC-PC Results 77-87] standard_error            |
| <b>Drift</b>   | Calculated drift (°C/s)                | [TC-PC Results 89-97] calculated_drift          |
| Lower end      | Lower end point used                   | [TC-PC Results 99-100] lower_end_point          |
| First time     | Time at lower end point (s)            | [TC-PC Results 102-104] time_at_first_point     |
| Upper end      | Upper end point used                   | [TC-PC Results 106-107] upper_end_point         |
| Last time      | Time at upper end point (s)            | [TC-PC Results 109-111] time_at_last_point      |
| Drift status   | Drift study status                     | [TC-PC Results 113-126] drift_status            |
| T drift        | Temp. at drift study termination (°C)  | [TC-PC Results 128-132] drift_temperature       |
| Drift rate     | Drift rate at termination (°C/s)       | [TC-PC Results 134-142] drift_rate              |
| Drift fit      | Least-squares fit for drift            | [TC-PC Results 144-151] drift fit               |
| Run status     | Run status (NORMAL, )                  | [TC-PC Results 153-160] run status              |
| Alpha          | Probe alpha constant                   | [TC-PC Results 162-180] probe_alpha             |
| <b>Beta</b>    | Probe beta constant                    | [TC-PC Results 182-200] probe_beta              |
| Gamma          | Probe gamma constant                   | [TC-PC Results 202-220] probe gamma             |
| Resistance     | Probe wire resistance (ohm/cm)         | [TC-PC Results 222-227] probe_wire_resistance   |
| Half space     | Probe half-space flag $(1 = true)$     | [TC-PC Results 229-230] half space flag         |
| Probe m1       | Probe secondary calibration slope      | [TC-PC Results 232=238] probe_m1                |
| Probe m0       | Probe secondary calibration intercept  | [TC-PC Results 240-246] probe_m0                |
| Lower end      | Upper end point, probe calibration (s) | [TC-PC Results 248-250] time_at_first_point     |
| Upper end      | Lower end point, probe calibration (s) | [TC-PC Results 252-254] time_at_last_point      |
| Drift corr.    | Drift correction status                | [TC-PC Results 256-268] drift_correction_status |
| Version        | Version of TC-PC program               | [TC-PC Results 270-274] tcpc_version            |
| Comment        | Comment                                | [TC-PC Results 276-356] comment                 |

Notes: The numbers following the file name (TC-PC Results . . .) are positions in the fixed-space format of the output file. Corrected thermal conductivity is corrected using the secondary probe calibration coefficients  ${\sf m_1}$  and  ${\sf m_0}$  obtained from standard measurements. Corrected thermal conductivity is added only if the user selects this option when specifying data<br>reduction. If correction is not selected, the position numbers are reduced by 8 spaces starting with field.

| Short description                                    | Description                              | Data file designations                |  |
|------------------------------------------------------|------------------------------------------|---------------------------------------|--|
| Run parameters                                       |                                          |                                       |  |
| Title                                                | Title string                             | [TC-PC Raw 1] title                   |  |
| Run                                                  | Run number                               | [TC-PC Raw 2] run_number              |  |
| Positions                                            | No. of positions used; length (min.)     | [TC-PC Raw 3] no_of_positions_length  |  |
|                                                      | Parameters for first position            |                                       |  |
| Sample ID                                            | ODP sample identification                | [TC-PC Raw 4] sample_id               |  |
| Piece                                                | Piece                                    | [TC-PC Raw 5] piece                   |  |
| Subpiece                                             | Subpiece                                 | [TC-PC Raw 5] sub_piece               |  |
| Space                                                | Space model                              | [TC-PC Raw 7] full_or_half            |  |
| Position no.                                         | Position number                          | [TC-PC Raw 8] position_number         |  |
| Alpha                                                | Probe alpha constant                     | [TC-PC Raw 9.1] probe_alpha           |  |
| <b>Beta</b>                                          | Probe beta constant                      | [TC-PC Raw 9.2] probe_beta            |  |
| Gamma                                                | Probe gamma constant                     | [TC-PC Raw 9.3] probe_gamma           |  |
| Resistance                                           | Probe wire resistance (ohm/cm)           | [TC-PC Raw 9.4] probe_wire_resistance |  |
| Half space                                           | Probe half-space flag $(1 = half)$       | [TC-PC Raw 9.5] half_space_flag       |  |
| Probe $m_1$                                          | Probe secondary calibr. slope            | [TC-PC Raw 9.6] probe_m1              |  |
| Probe $m_0$                                          | Probe secondary calibr. intercept        | [TC-PC Raw 9.7] probe_m0              |  |
| Lower end                                            | Lower end point, probe calib. (s)        | [TC-PC Raw 9.8] time_at_first_point   |  |
| Upper end                                            | Upper end point, probe calib. (s)        | [TC-PC Raw 9.9] time_at_last_point    |  |
| Comment                                              | Position-specific comment                | [TC-PC Raw 10] comment                |  |
| Parameters repeated for other positions <sup>a</sup> |                                          |                                       |  |
| Drift time                                           | Drift: no. of readings; length(s)        | [TC-PC Raw one line, two values]      |  |
| Drift study for first position                       |                                          |                                       |  |
| Drift t-T                                            | String of time-temperature pairs         | [TC-PC Raw one line, unlimited pairs] |  |
| Drift end                                            | Temp., rate., fit, at end of drift study | [TC-PC Raw one line, three values]    |  |

*Table 8—3 TC-PC "Raw Data" file (free format).*

Drift study repeated for other positions<sup>b</sup>

*Table 8—3 TC-PC "Raw Data" file (free format).*

| Drift status                                    | Drift status (OK; OVERRIDE)           | ITC-PC Raw one line, one alpha string]          |  |
|-------------------------------------------------|---------------------------------------|-------------------------------------------------|--|
| Data for positions 1-5                          |                                       |                                                 |  |
| Data                                            | Cycle #; ref. volt; I1 to I5; current | ITC-PC Raw multiple lines, 3-8 values per line) |  |
| Data repeated for each meas. cycle <sup>c</sup> |                                       |                                                 |  |
| Run status                                      | Run status (NORMAL)                   | ITC-PC Raw one line, one alpha string]          |  |

Notes: <sup>a</sup>The probe parameters of lines 4–10 are written for subsequent positions only if the positions were used, otherwise the lines are omitted. <sup>b</sup>The drift study data lines (two lines per position) are always written to the file regardless whether positions were used or not. If a position was not used, all values are zero. <sup>c</sup>Data are written on one line for each measurement cycle. On each line, there are the following readings separated in time by 3 s (hard-coded in the program):<br>(1) cycle number; (2) internal reference voltage; (3) to (7) up to five probe voltage readings (no re positions); (8) heater current. Total time for one cycle is (2 + <number of positions used>) times 3 s (2 stands for reference and heater current readings). It varies between 6 s (no position used) and 21 s (five positions used).

### *Database Model*

*Table 8—4 Database model*

| <b>TCON</b> section        | TCON probe proc. data      | <b>TCON</b> run           |
|----------------------------|----------------------------|---------------------------|
| tcon_id [PK1] [FK]         | tcon_id [PK1] [FK]         | tcon_id [PK1]             |
| tcon probe num [PK2] [FK]  | tcon_probe_num [PK2]       | tcon run minutes          |
| top interval               | tcon comment               | tcon_run_number           |
| bottom_interval            | tcon_meas_calib_m0         | tcon run status           |
| section_id                 | tcon meas calib m1         |                           |
|                            | tcon_meas_calib_time_first |                           |
|                            | tcon_meas_calib_time_last  | <b>TCON</b> cycle         |
| <b>TCON</b> control        | tcon_meas_drift_lsq_fit    | tcon_id [PK1] [FK]        |
| tcon_id [PK1] [FK]         | tcon_meas_drift_rate_final | tcon_cycle_num [PK2]      |
| tcon probe num [PK2] [FK]  | tcon meas drift temp final | tcon raw heater current   |
| standard_id [PK3] [FK]     | tcon_probe_alpha           | tcon_raw_heater_curr_time |
|                            | tcon_probe_beta            | tcon_raw_rel_voltage      |
|                            | tcon_probe_gamma           | tcon_raw_rel_voltage_time |
| <b>TCON drift raw data</b> | tcon_probe_half_full       |                           |
| tcon_id [PK1] [FK]         | tcon_probe_specific_res    |                           |
| tcon_probe_num [PK2] [FK]  | tcon_proc_drift_corr_flag  | <b>TCON</b> probe cycle   |
| tcon_raw_drift_time [PK3]  | tcon_proc_point_first      | tcon_id [PK1] [FK]        |
| tcon_raw_drift_temp        | tcon_proc_point_last       | tcon_cycle_num [PK2] [FK] |
|                            | tcon_proc_thermcon         | tcon_probe_num [PK3]      |
|                            | tcon_proc_time_first       | tcon raw time             |
|                            | tcon_proc_time_last        | tcon_raw_voltage          |
|                            | tcon_raw_drift_status      |                           |
|                            | tcon_raw_pos_num           |                           |

*Standard Queries* The standard queries will be defined once the upload routine has been implemented.

# **EQUIPMENT**

ODP purchased the TK04 system in late 1995 and deployed it permanently on the ship on Leg 168 (1996). The system was to replace the ailing Thermcon-85 device, built at the Woods Hole Oceanographic Institution (WHOI) and in service on the ship for many years. Currently, both systems are available to the user on the ship.

The TK04 was built by the Berlin company Teka based on an apparatus that had been developed at the Technische Universität Berlin. It was used successfully for thousands of measurements on material from the Continental Deep Drilling Program (KTB). The TK04 consists of

- automatic self-test, heating, and measurement unit TK04,
- full-space (VLO) and half-space (HLO) needle probes,
- vice and manual hydraulic pump for half-space contact measurements on rocks, and
- Macor standards for both types of needle probes.

The TK04 measuring system features a self-test at the beginning of each measuring cycle (including probe number validation), registration of the source temperature and its drift, and calculation of the heating power used.

The following executable programs are used to operate the system:

- TKMEAS.EXE to acquire time-temperature data series (creating \*.DWL files),
- TKEVA for standard  $\langle$  <5% uncertainty) or special  $\langle$  <2% uncertainty) reevaluation of data, creating short \*.DAT or long \*.ERG lists and parameter files, and
- TKGRAPH to display all solutions and assess the quality of the calculated solutions.

In addition, the following parameter files are used:

- TKMEAS.MNU, a list of standard menu settings for TKMEAS.EXE,
- \*.INI, list of parameters for probes, where "\*" is the number engraved on the probe, and
- TKEVA.INI, list of user-modifiable parameters required for TKEVA.EXE.

Multiple measurements can be taken under identical conditions. The instrument cycles through the measurements automatically, creating files with the userdefined root name (e.g., Core-Section-Interval; only six characters allowed) and a two-digit serial number incrementing by one for each measurement within a cycle. The following files are created by the TK04 system:

- <Rootname-SerialNo>.DWL, (if "Save data" was selected); contains measurement parameters and temperature-time series (raw data), required for extended evaluations; it is not necessary, but strongly recommended, to save the heating curves for routine evaluation. These files allow later extended evaluation and graphical display of the solutions.
- <Rootname->.LST, short list of results from evaluating one root-namebatch of \*.DWL files using either the "special approximation method"

(SAM) or conventional (CON) method; contains evaluation parameters and the optimal calculated thermal conductivity value. This is the standard results file.

- TC-LIST.DAT, multiline short list (optional); contains the same information as previous file <Rootname->.LST but for multiple root names. This file is updated as new evaluations are performed. This file is created only by the optional extended evaluation.
- $\leq$ Rootname $\geq$ .ERG, long lists of results from evaluating  $\leq$ .DWL files with the SAM method; contains evaluation parameters and all valid calculated thermal conductivity values. This file is optional and required only if graphical evaluation of all valid solutions is desired. It can be created at any time if the \*.DWL files are saved. This file is created only by the optional extended evaluation.

# **CALIBRATION**

No calibration is required. The unit conducts a self-test at the beginning of each measurement cycle. Macor standards are used to confirm the 1.65 W/(m·K) value.

# **DATA PROCESSING**

*The Special Approximation Method (SAM)* The main advantage of the Teka data reduction program is the SAM that ensures that only results of physical significance are considered. The critical choice of time interval for calculation of conductivity, selected manually by the user with the Thermcon-85 system, is accomplished by an algorithm that automatically finds the optimal time interval. The solution can be judged in great detail and the data reevaluated with different boundary parameters if warranted. The following explanations are modified from the Teka user manual.

The first evaluation step is an approximation to the solution of a constantly heated line source (Kristiansen, 1982):

$$
T(t) = A_1 + A_2 \ln(t) + A_3 [\ln(t)/t] + A_4 (1/t).
$$
\n(9)

The coefficients  $A_i$  are calculated with the least-squares method.  $A_1$ ,  $A_3$ , and  $A_4$  are related to source geometry and thermal properties.  $A_2$  is calculated by

$$
A_2 = q / 4\pi k,\tag{10}
$$

where q is the heating power (Wm) and  $k$  [W/(m·K)] is the thermal conductivity. If the coefficients  $A_i$  are determined,  $T(t)$  can be expressed analytically and the apparent thermal conductivity  $K_a(t)$  can be calculated by differentiating Equation on page 9 with respect to ln(*t*):

$$
k_a(t) = dT/d\ln(t) = q/4\pi \left\{ A_2 + A_3[1/t - \ln(t)/t] + A_4/t \right\}.
$$
 (11)

It can be shown that the desired value *k* is at  $k_a(t_{max})$ , where  $t_{max}$  is the "extreme" time." The requirement for the maximum is

$$
d/dt[k_a(t_{max})] = 0,\t(12)
$$

and *tmax* is

$$
t_{max} = e^{(2A3 - A4)/A3}, A_3 > 0.
$$
 (13)

The logarithm of the extreme time (LET) becomes

$$
LET = ln(t_{max}) = (2A_3 - A_4) / A_3.
$$
 (14)

The time-dependent terms in previous equation are:

$$
T(t_{max}) = A_2 \ln(t_{max}) + A_3 [\ln(t_{max})/t_{max}] + A_4 / t_{max}.
$$
 (15)

 $A_4$  can be substituted with (previous) Equation (118?) to give

$$
T(t_{max}) = A_2 \ln(t_{max}) + 2A_3 [\ln(t_{max})/t_{max}].
$$
 (16)

This equation shows that the purely logarithmic dependence of the approximated temperature (required by the theory) is stronger the larger  $t_{max}$  gets. For large  $t_{max}$ , the second term in Equation on page 10 approaches zero.

The evaluation procedure approximates the heating curve in as many time intervals as possible and examines each interval for its suitability for thermal conductivity calculation using the following criteria:

- 1.  $k_a(t)$  is located above a given value of time defined by LET,
- 2. standard deviation of the function for  $A_2$  is below a given value,
- 3.  $k_a(t)$  is a maximum:  $A_3 > 0$ , and
- 4. derivation  $k_a(t)$  is continuous for  $t = t_{max}$ :  $A_2 t_{max} A_3 0$ .

If these criteria are met, thermal conductivity can be calculated as

$$
k = q / (4\pi A_2). \tag{17}
$$

The evaluation interval is restricted by the dimension of the line source. It must be within the interval of 20 to 80 s to avoid boundary effects, and at least 25 s long for a stable calculation of the coefficients. The input parameters for standard evaluation are

- minimum duration of approximation interval: 25 s,
- start of first approximation interval: 20 s,
- end of last approximation interval: 80 s,
- lower limit for LET: 4, and
- maximum standard deviation of calculated temperature curve from measured heating curve: 0.0003.

With the default parameters, the heating curve is approximated for the following time intervals:

> $[20,45]\; [20,46]\; [20,47]$  . . .  $[20,78]\; [20,79]\; [20,80]$ [21,46] [21,47] . . . [21,78] [21,79] [21,80]  $[22,47]$  . . .  $[22,78]$   $[22,79]$   $[22,80]$ . . . [53,78] [53,79] [53,80] [54,79] [54,80] [55,80]

Among all time intervals that fulfill the listed criteria, the one with the largest LET is used to calculate thermal conductivity. No solutions may be found if the measurement is disturbed by poor sample condition or ambient temperature changes.

*Extended Evaluation* An extended evaluation is required if

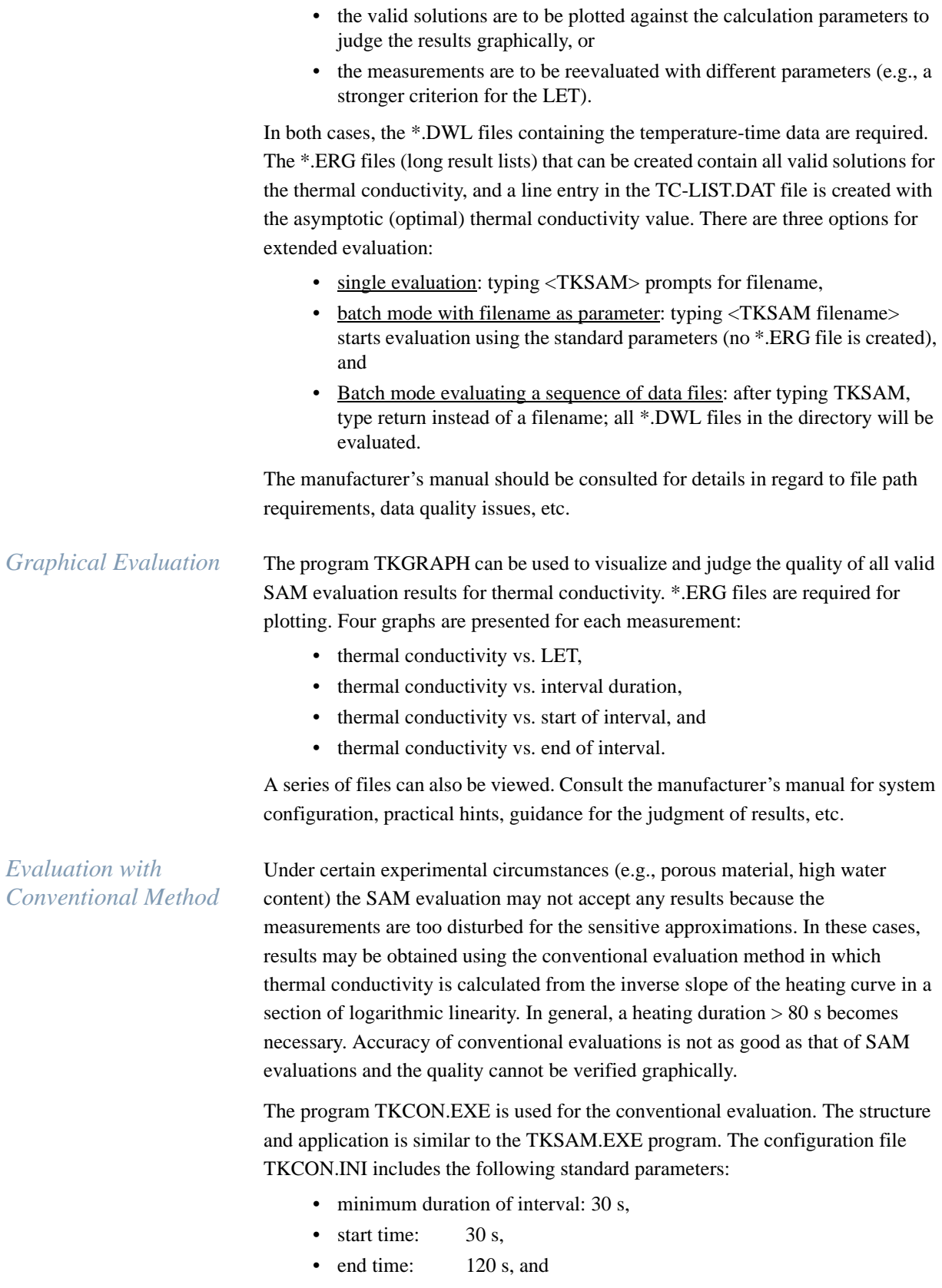

• standard deviation of fit: 0.003.

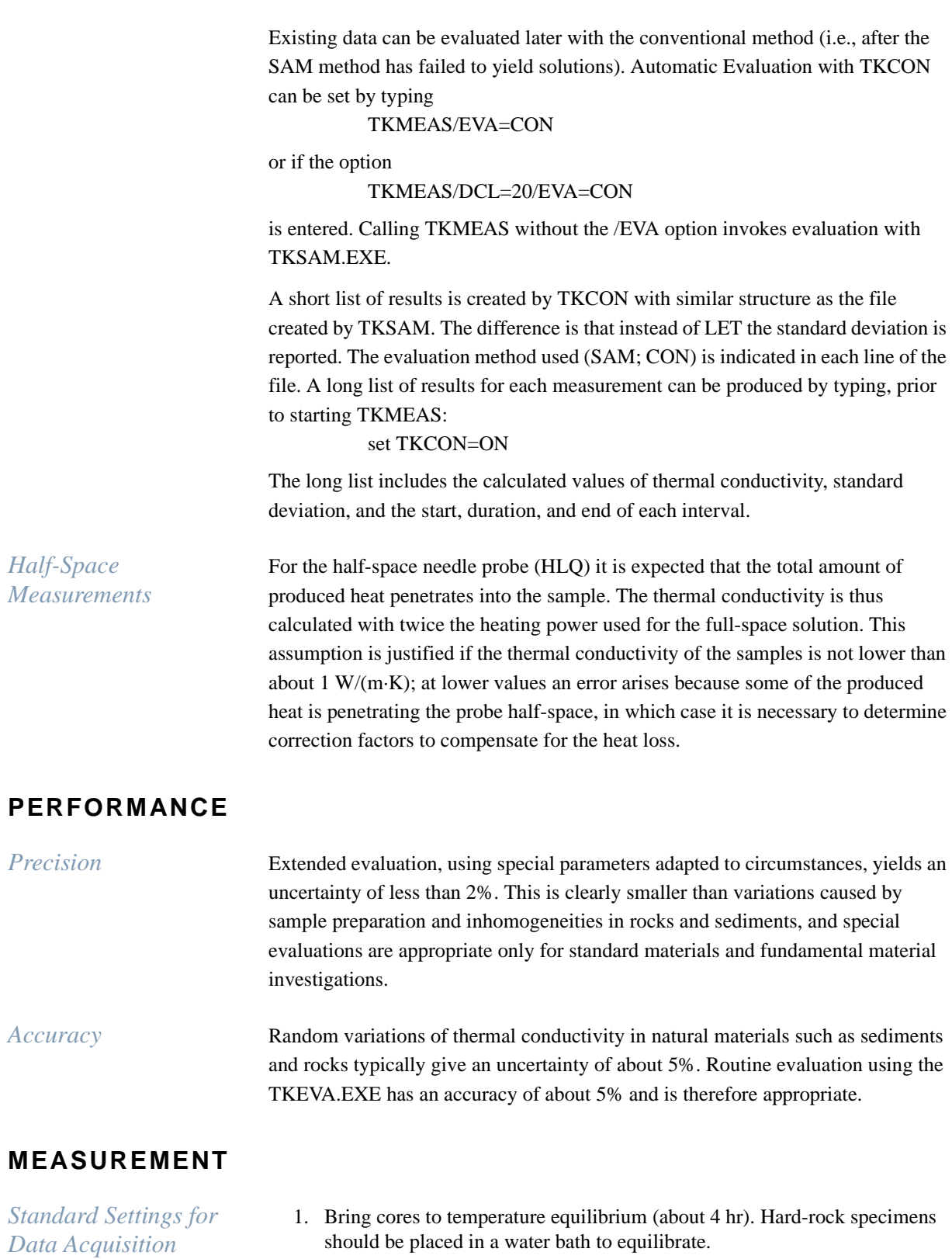

2. Soft sediment: drill holes into core liner. Also drill a small hole in semiconsolidated sediment if necessary. Apply thermal joint compound if necessary. Insert full-space probes carefully into sediment. Hard-rocks: prepare smooth surface on a half-core specimen at least 5 cm long. Treat needles gently, store them properly when not in use.

- 3. On the computer, change to directory containing the TKMEAS.EXE file, press enter.
- 4. Type TKERG = ON, press enter.
- 5. Type the command tkmeas, press enter.
- 6. Set the parameters on the screen. Heating power should be about 5 W/m (adjust if necessary); measuring time should be about 80 s; enter Y to save time-temperature data.

# **DATA SPECIFICATIONS**

*TK04 Output Files* Currently, TK04 data are not integrated in the new ODP database. The following program output files are archived.

*Table 8—5 TK04 "raw data file": <Rootname-Serial>.DWL.*

| Short description | Description                          | Data file designation           |
|-------------------|--------------------------------------|---------------------------------|
| Header            |                                      |                                 |
| Filename          | Root name (custom sample id), serial | [TK04 Raw Data] rootname_serial |
| Probe             | Probe ID, TK04, date                 | [TK04 Raw Data] probe           |
| Comment           | Comment, used to identify sample     | [TK04 Raw Data] comment         |
| Heat              | Heating power (W/m)                  | [TK04 Raw Data] heating_power   |
| Fit               | Slope, Std. dev., temperature        | [TK04 Raw Data] fit             |
| ?Something        | ?'Reserved'                          | [TK04 Raw Data] ?something      |
| ?Value1           | ?Some (drift?) value 1               | [TK04 Raw Data] ?value1         |
| ?Value2           | ?Some (drift?) value 2               | [TK04 Raw Data] ?value2         |
| Data              |                                      |                                 |
| Temp              | Temperature (°C)                     | [TK04 Raw Data] temperature     |
| Time              | Time (s)                             | [TK04 Raw Data] time            |
| Resistance        | Resistance (ohm)                     | [TK04 Raw Data] resistance      |

*Table 8—6 TK04 "results short list": <Rootname>.LST (one rootname batch).*

| Short description | Description                         | Data file designation            |
|-------------------|-------------------------------------|----------------------------------|
| Filename          | Root name + serial (sample ID)      | [TK04 Results] rootname_serial   |
| TC                | Calculated thermal conductivity     | [TK04 Results] calculated_tc     |
| LET/STD           | LET (SAM) of std. dev. (CON)        | [TK04 Results] let_or_sd         |
| Solutions         | No. of solutions found              | <b>[TK04 Results] solutions</b>  |
| Start time        | Start of approx. time interval (s)  | [TK04 Results] time_start        |
| Time              | Length of approx. time interval (s) | <b>TK04 Results] time_length</b> |
| End time          | End of optimal time interval (s)    | [TK04 Results] time end          |
| Eval.             | Evaluation method (SAM or CON)      | [TK04 Results] eval_method       |
| <b>Hints</b>      | Comments (from *.DWL file)          | [TK04 Results] hints             |

*Table 8—7 \*TK04 "appended results short list": <Rootname>.LST (all rootnames).*

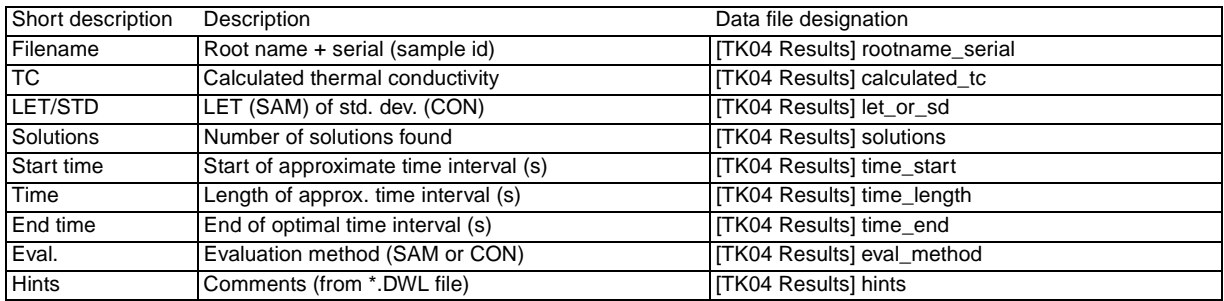

| Short description | Description                           | Data file designation            |
|-------------------|---------------------------------------|----------------------------------|
| Header:           | <b>SAM Evaluation Parameters</b>      | TKSAM.EXE                        |
| Filename          | Root name + serial (sample ID)        | [TK04 Results] rootname_serial   |
| Comment           | Comment, used to identify sample      | [TK04 Raw Data] comment          |
| Time              | Time interval minimum (s)             | [TK04 Results] eval interval min |
| Start time        | Start of evaluation (s)               | [TK04 Results] eval time start   |
| End time          | End of optimal time interval (s)      | [TK04 Results] eval_time_end     |
| <b>LET</b>        | Nat. log. of time                     | [TK04 Results] eval let          |
| Std. Dev.         | Limit of std. dev. (optional; 0.0003) | [TK04 Results] eval_limit_sd     |

*Table 8—8 \*TK04 "extended results file": \*.ERG files.*

### *Table 8—9 Valid solutions.*

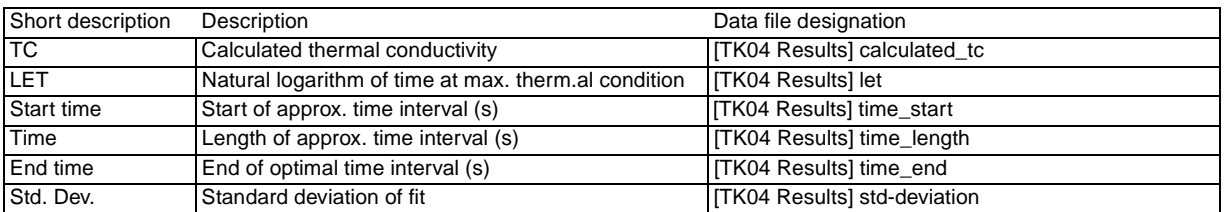

Notes: \*ERG files are optional. They are created by extended evaluation and are required only for graphical evaluation. They can be recreated from \*.DWL files at any time.

*Database Model* A database model and integration into the database are difficult to implement without writing an ODP sample identification routine linked to the TK04 output. A better approach is to write an entirely new user interface for the system, preferably for an upgraded version with multiple-channel capability.